## **Table 3.1**

## **High Priority Use Cases**

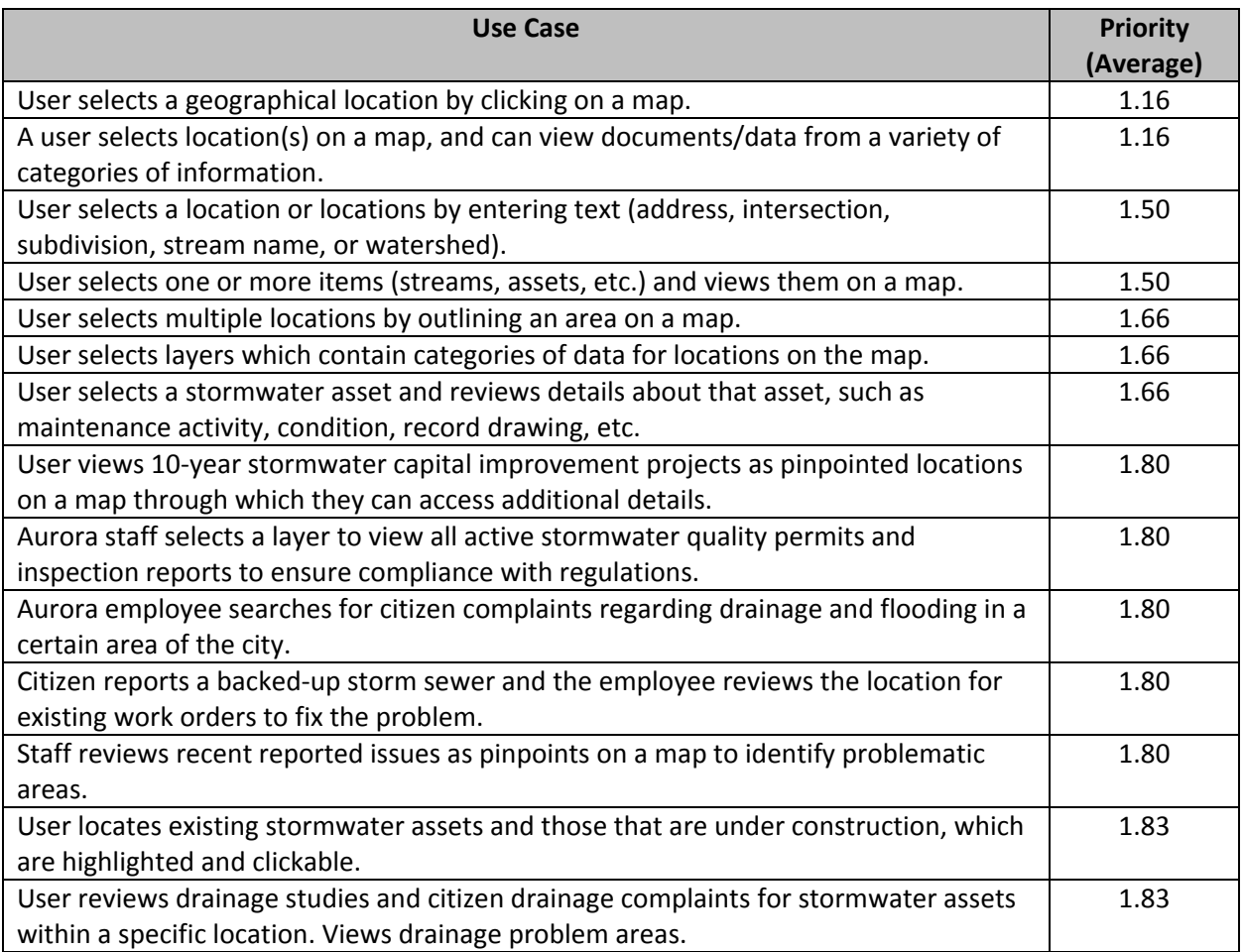